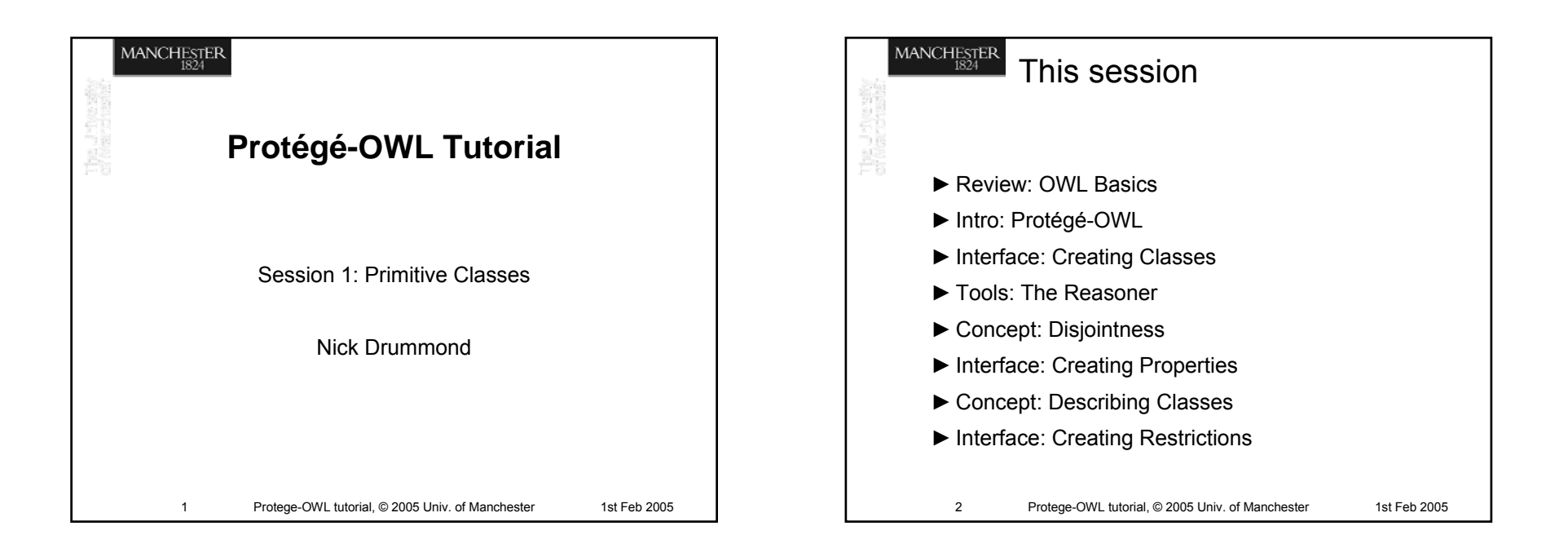

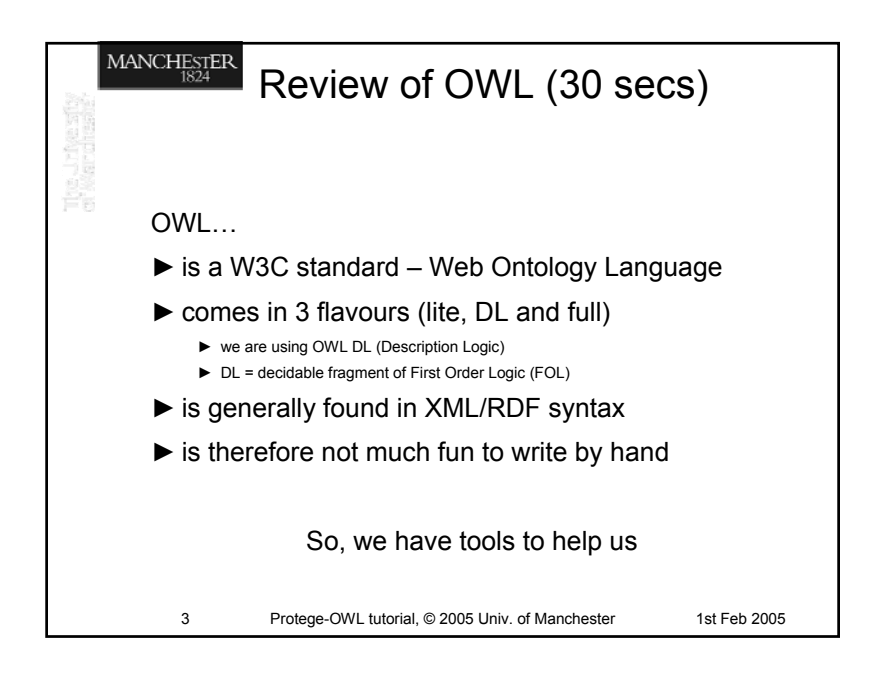

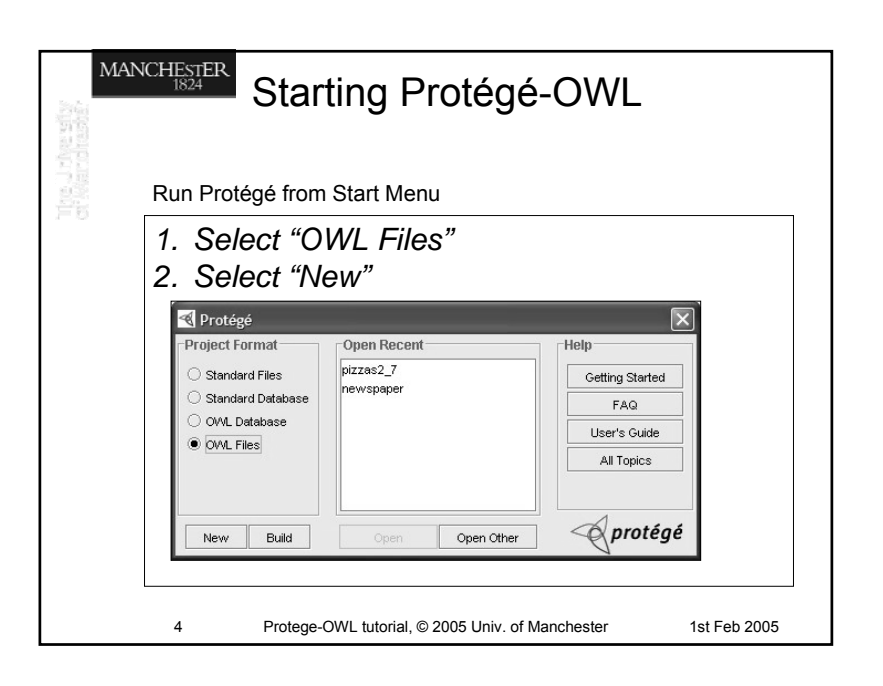

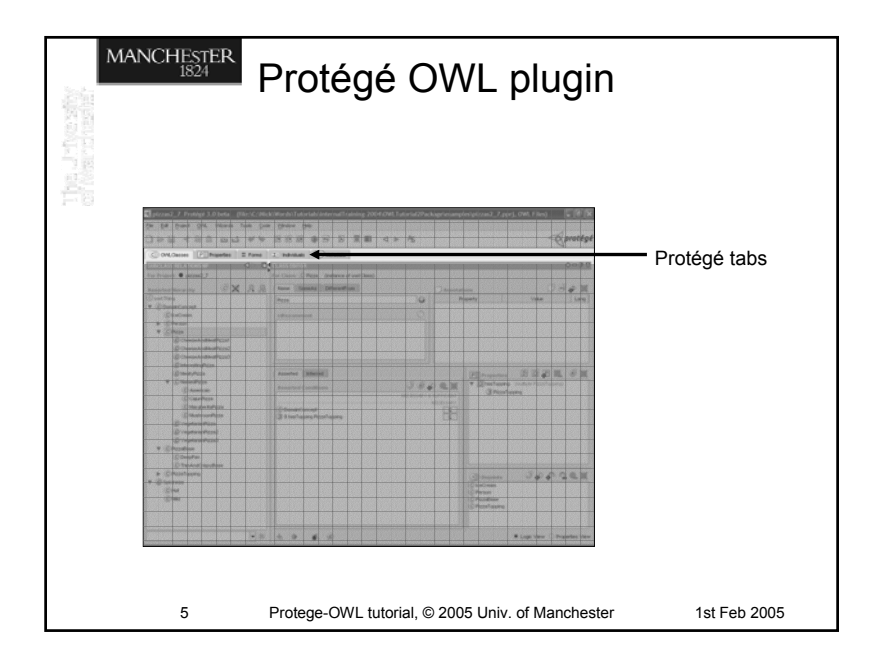

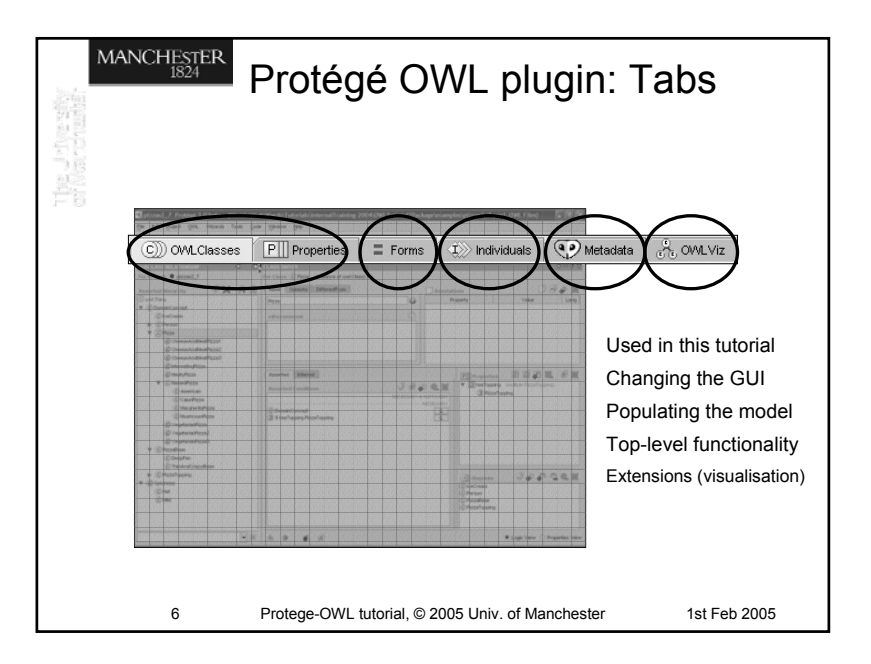

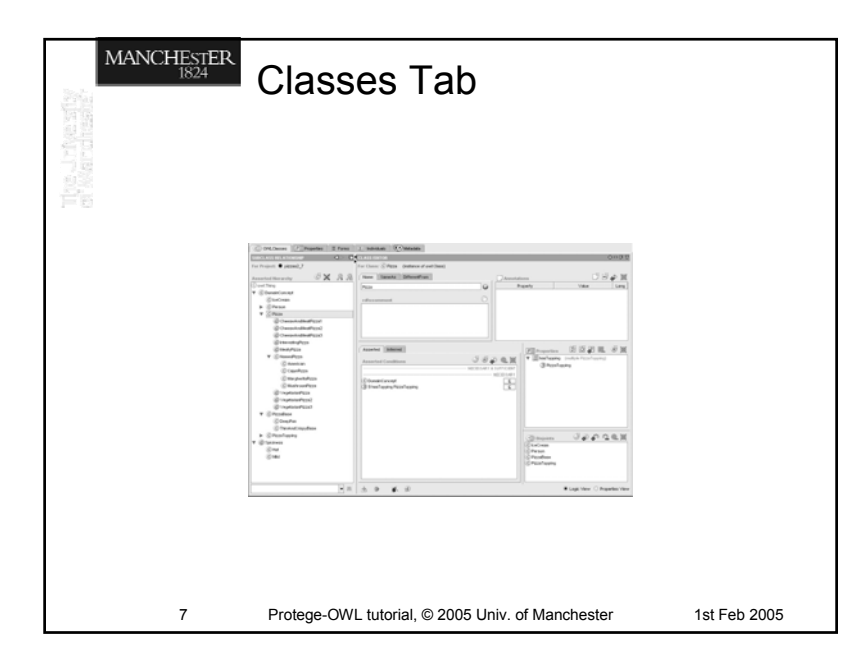

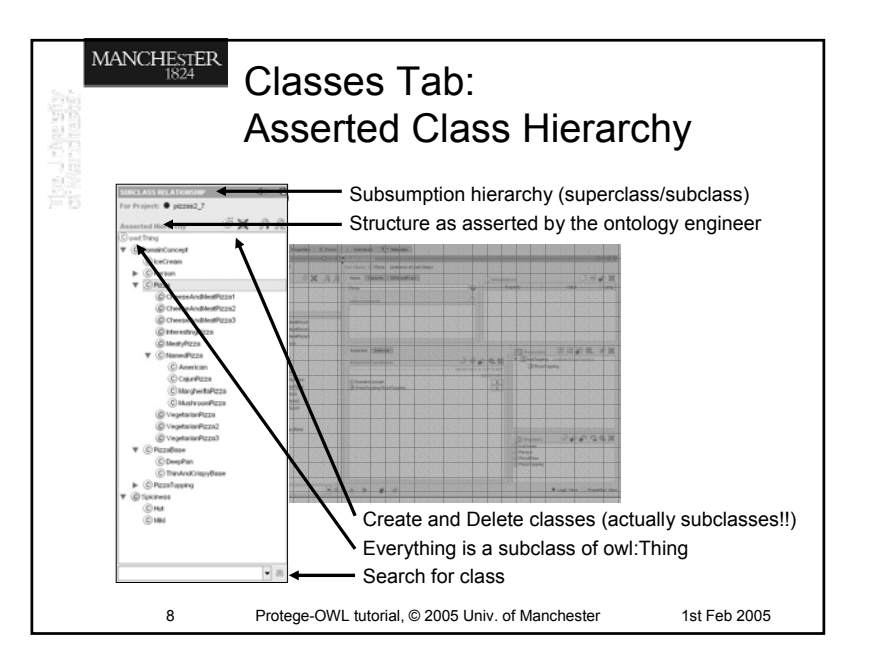

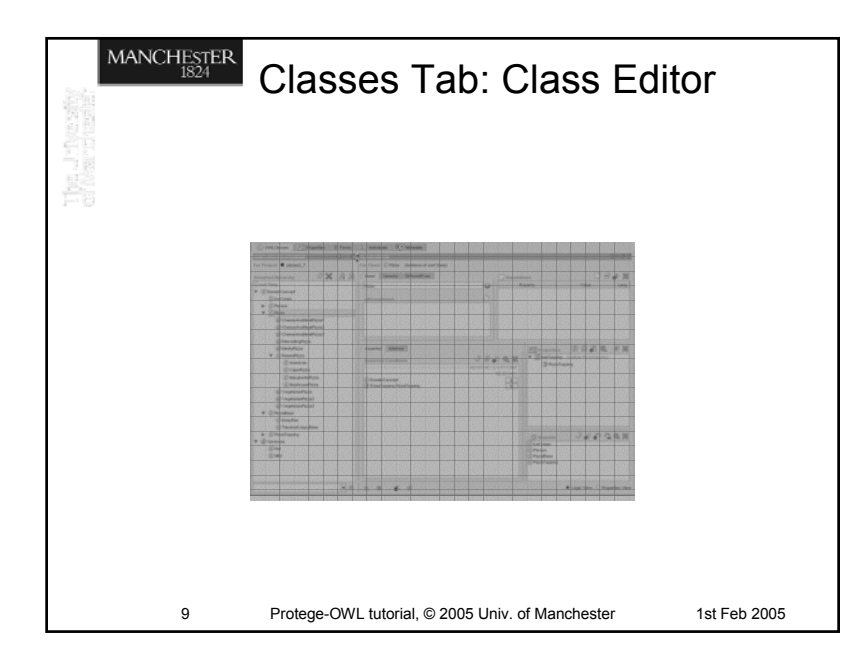

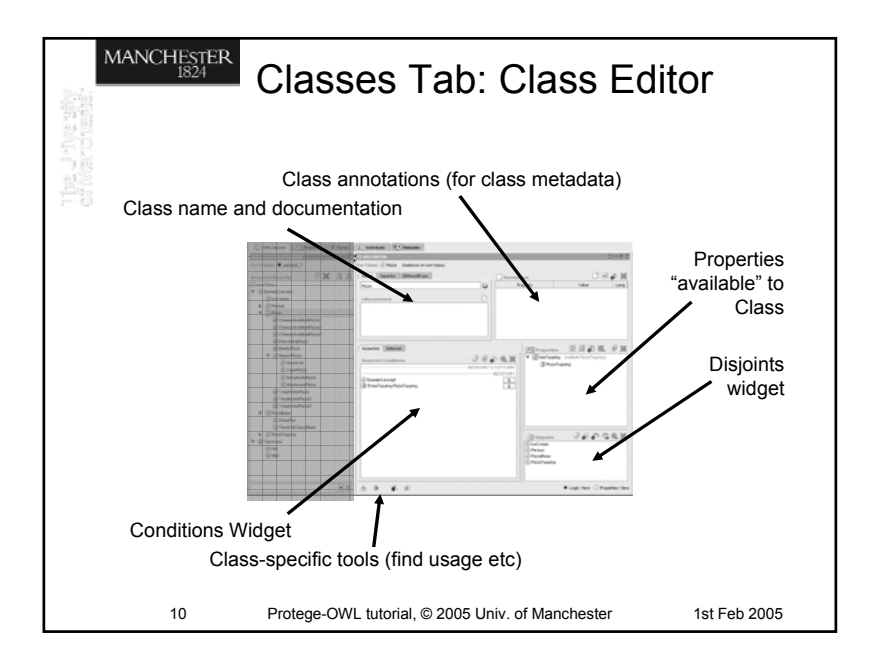

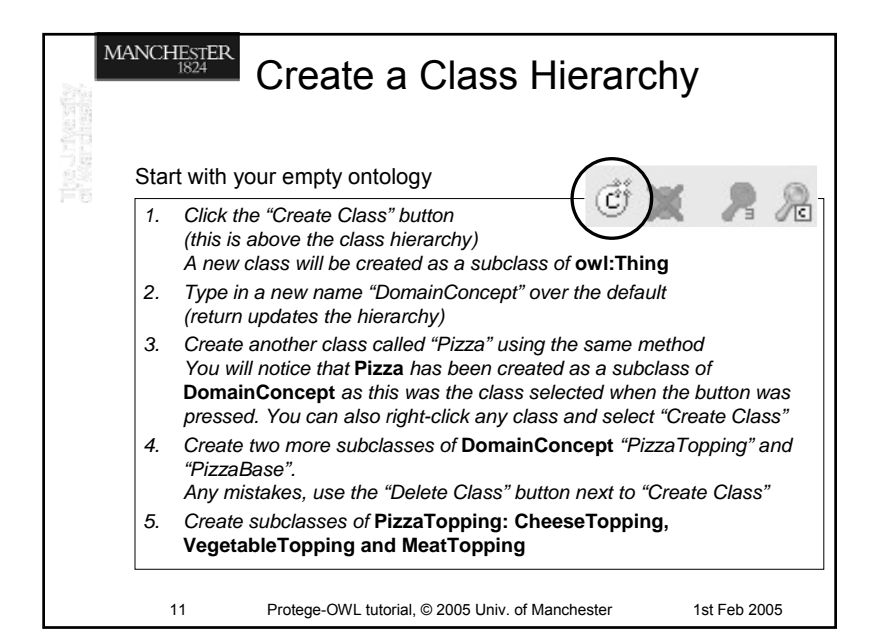

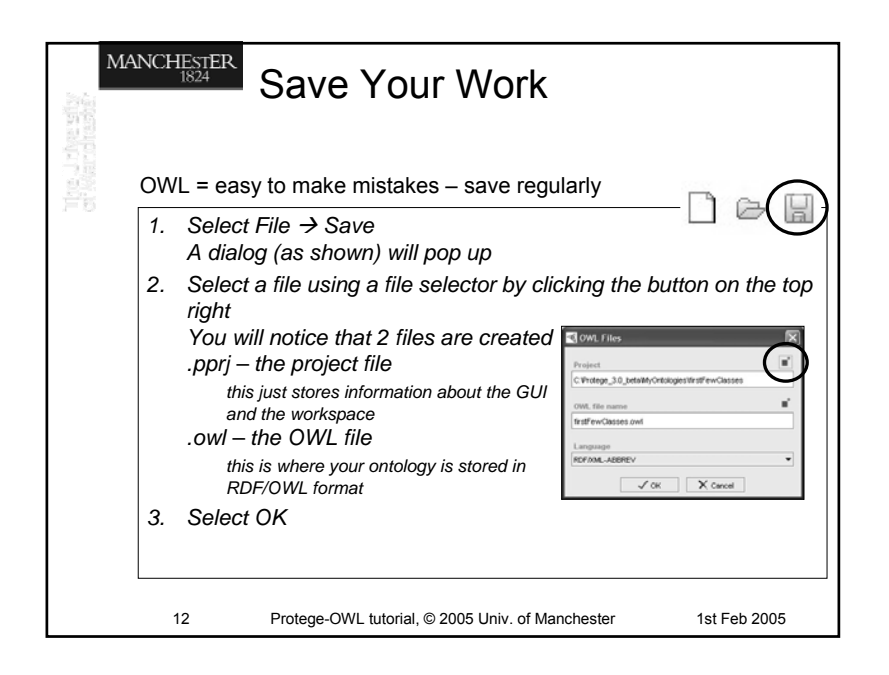

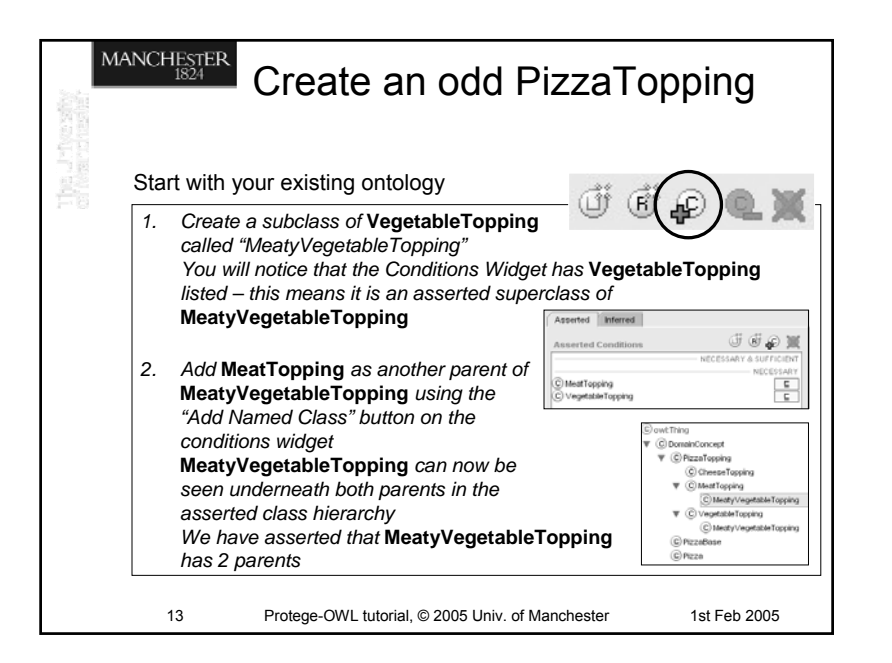

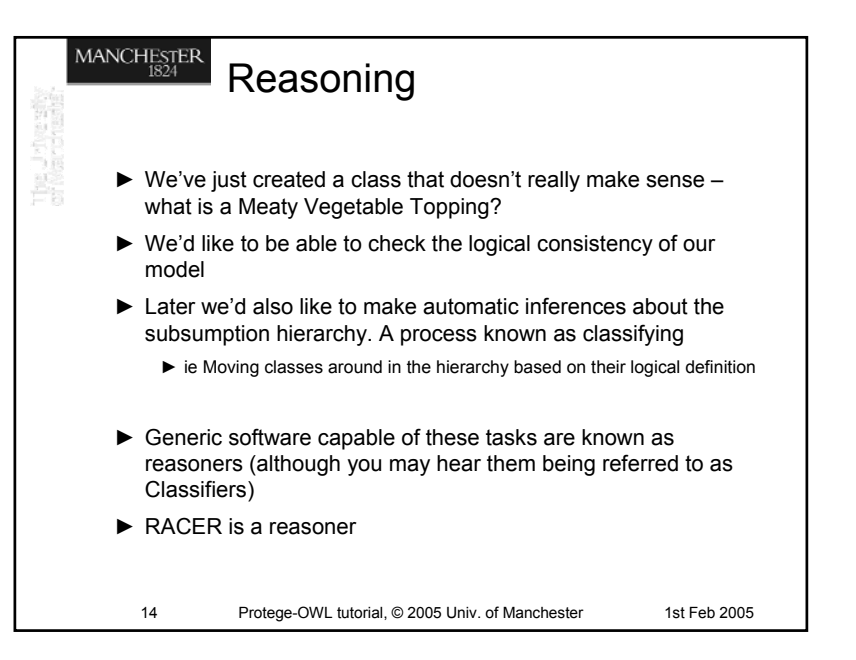

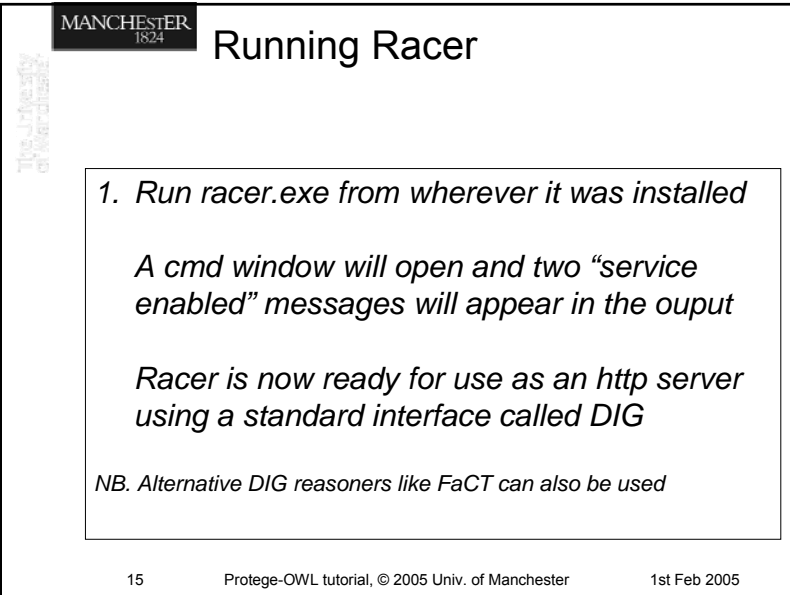

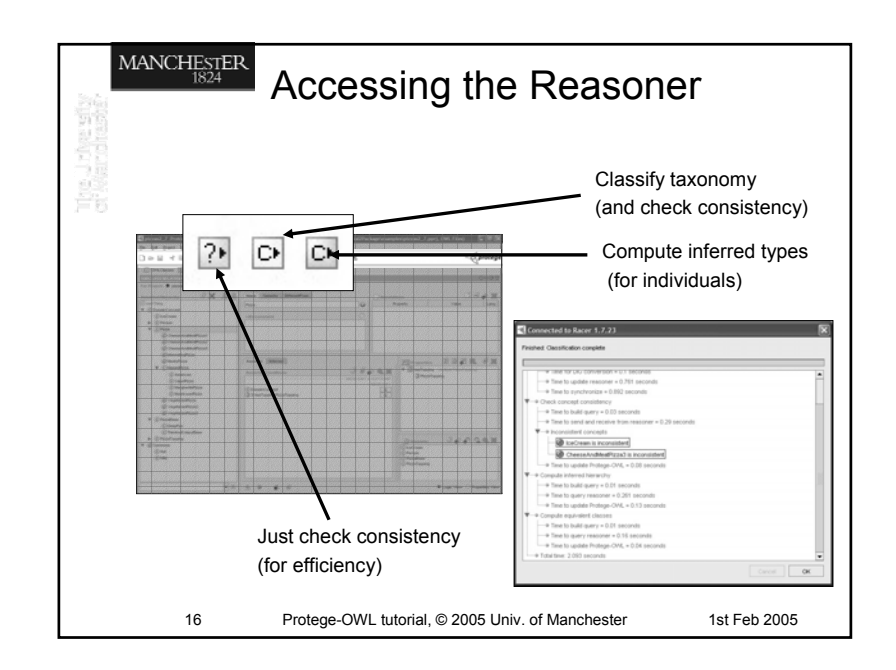

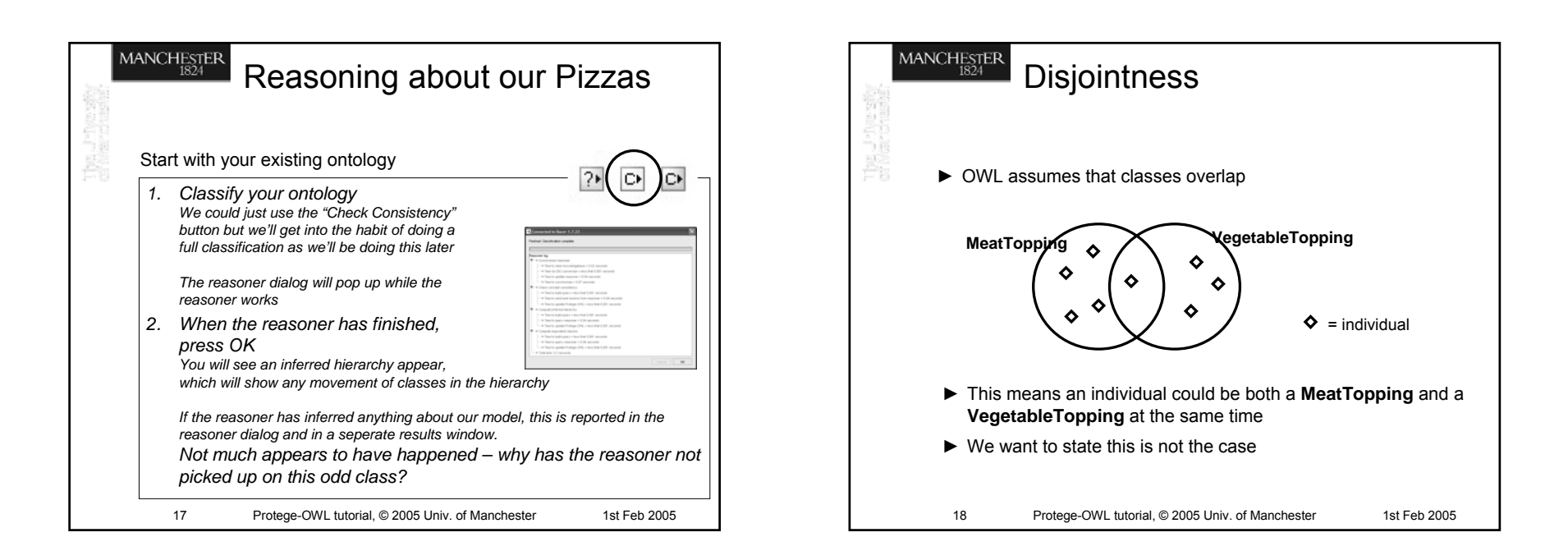

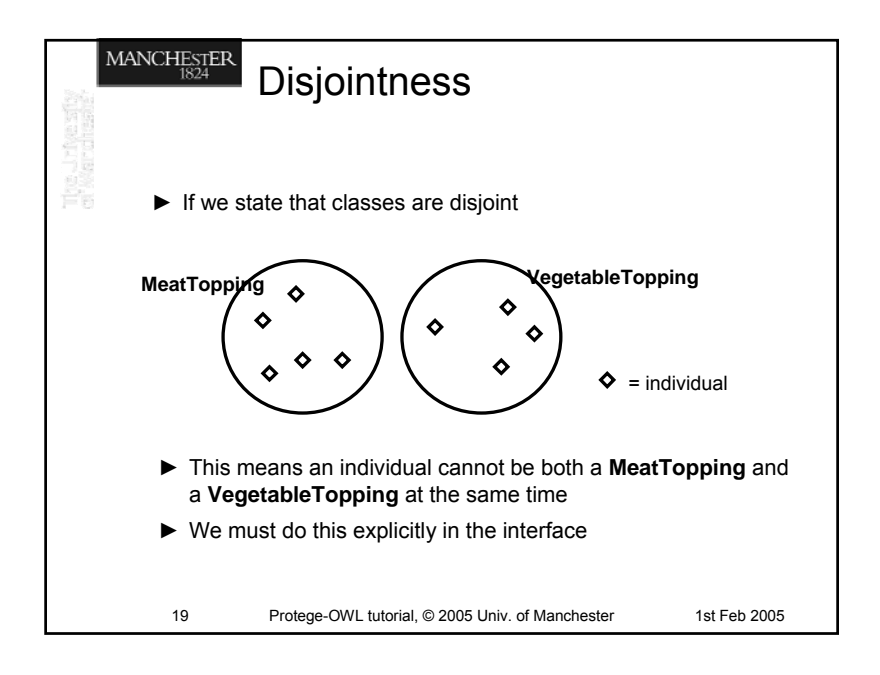

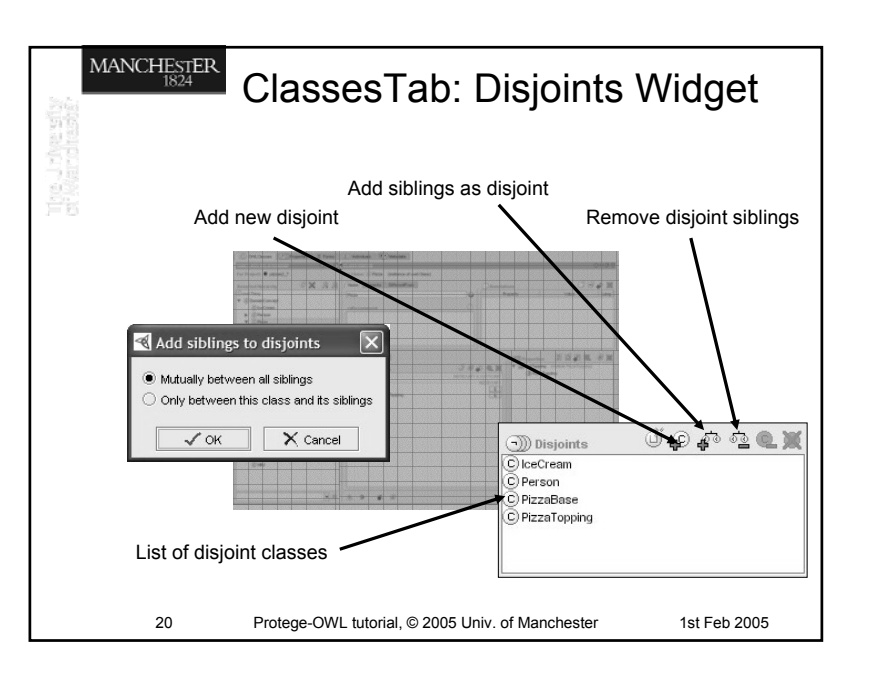

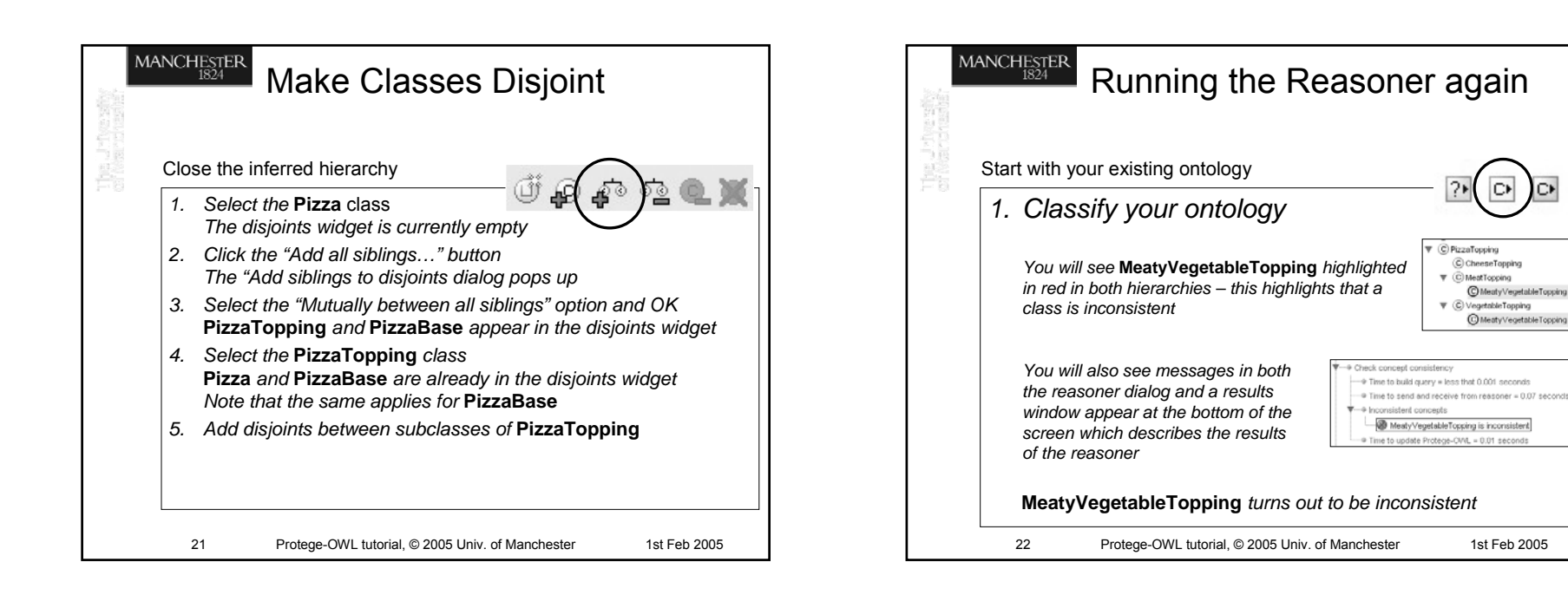

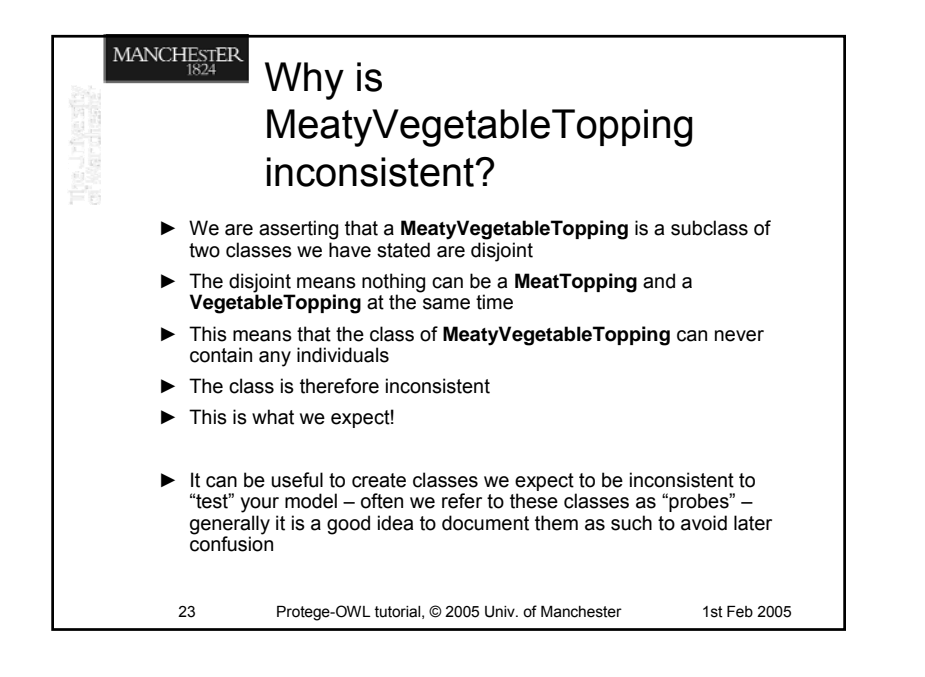

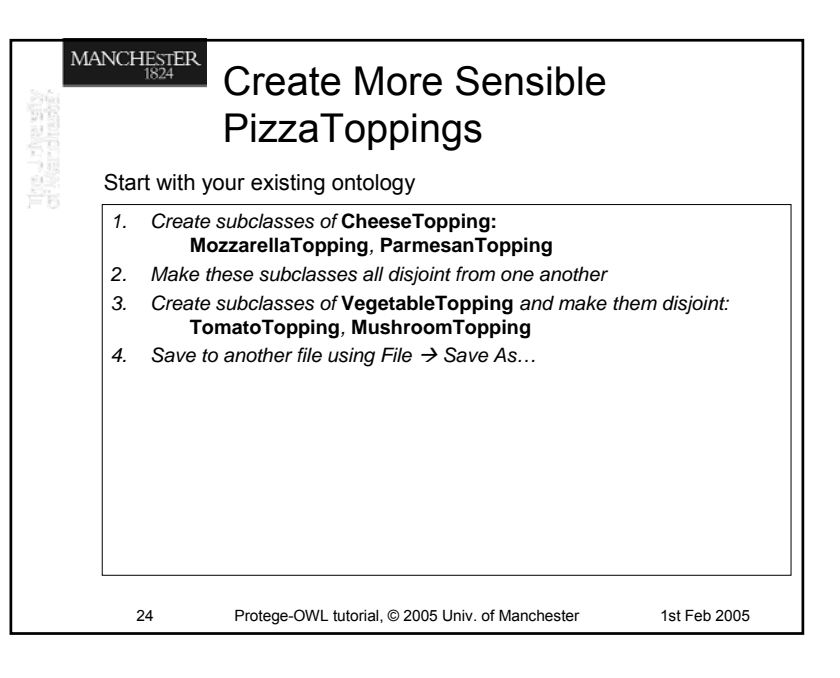

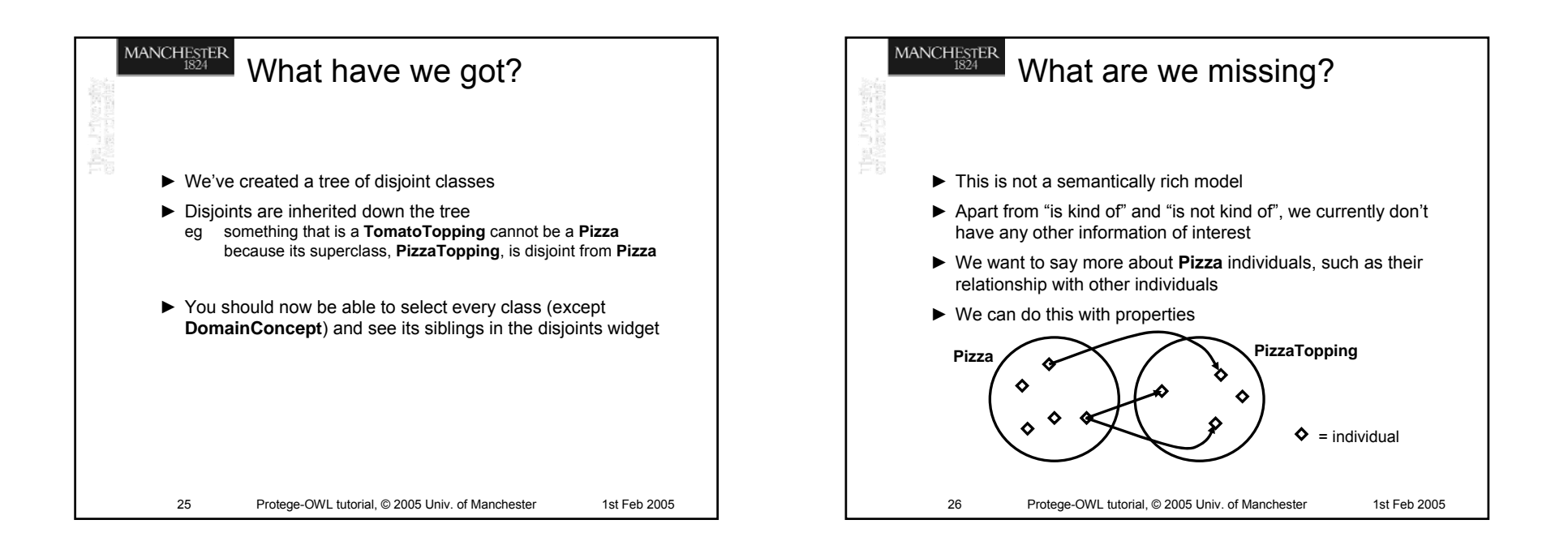

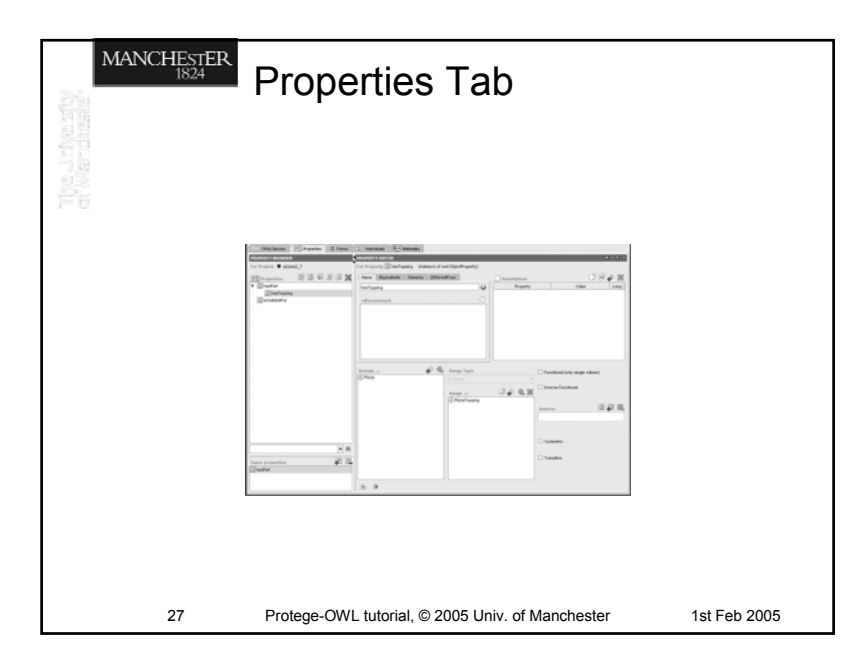

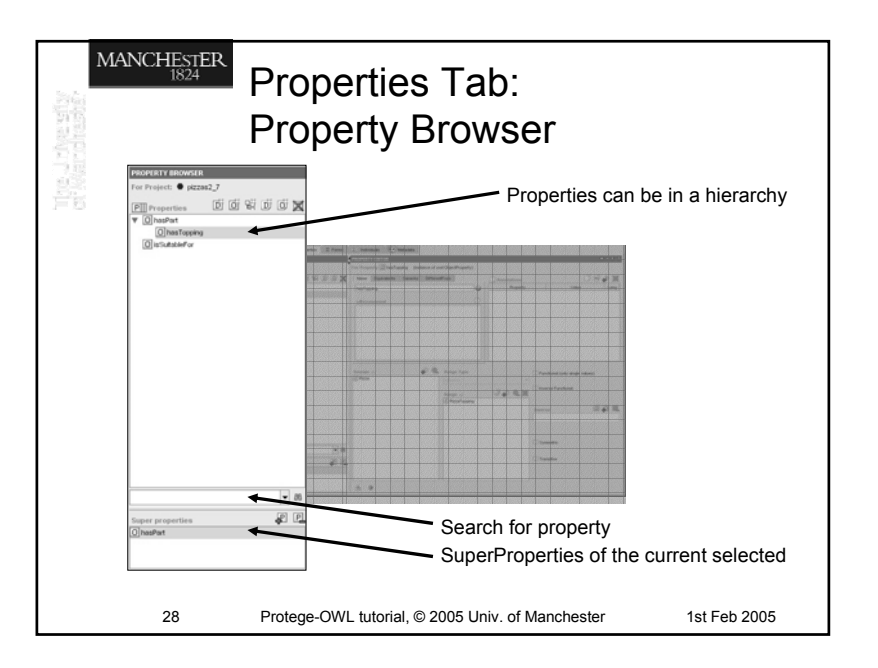

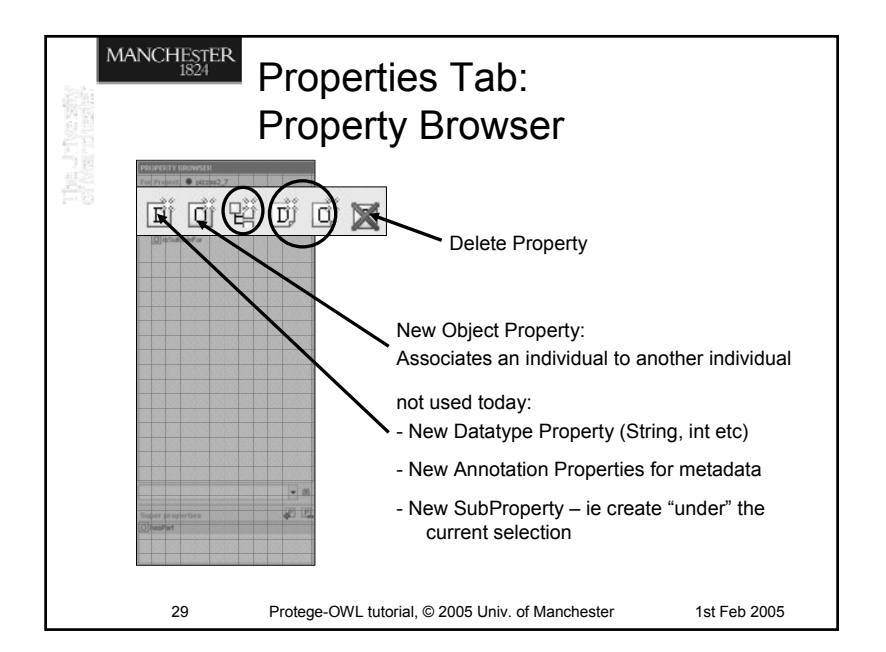

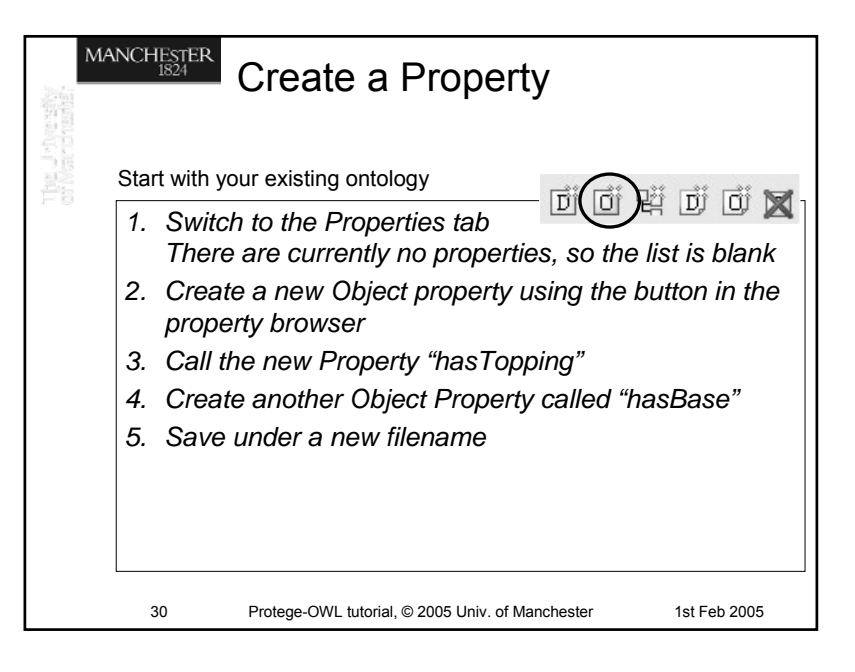

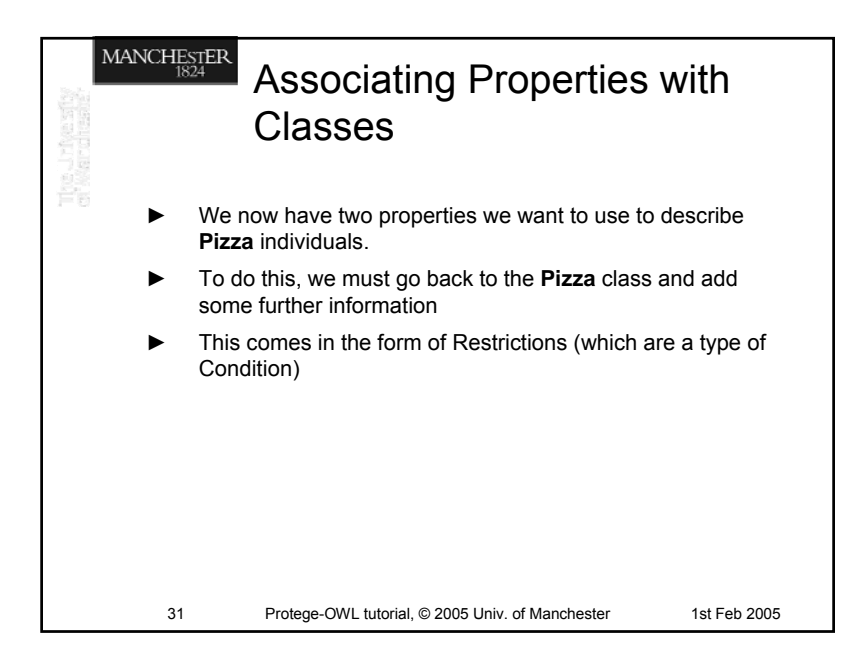

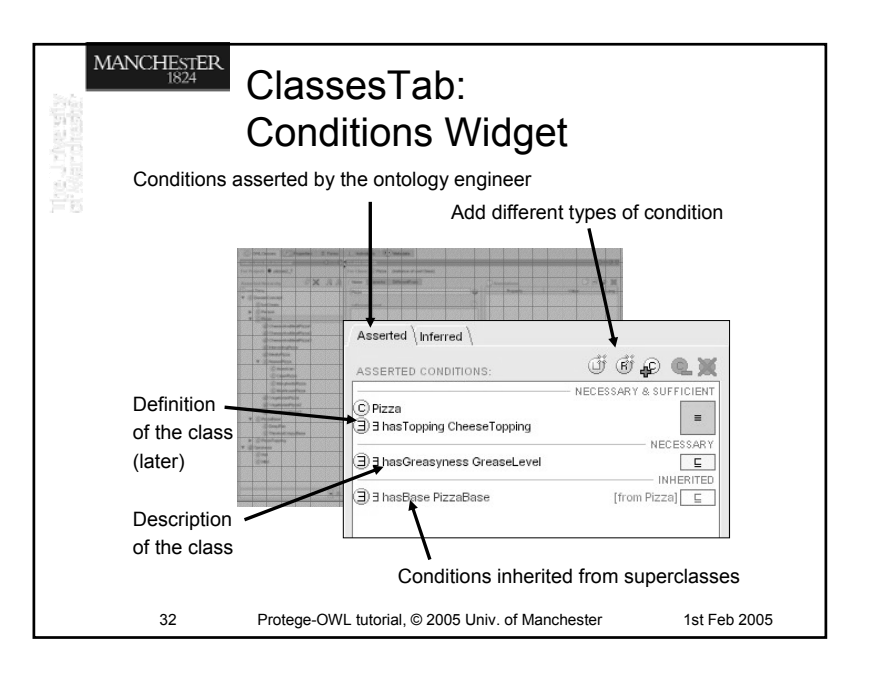

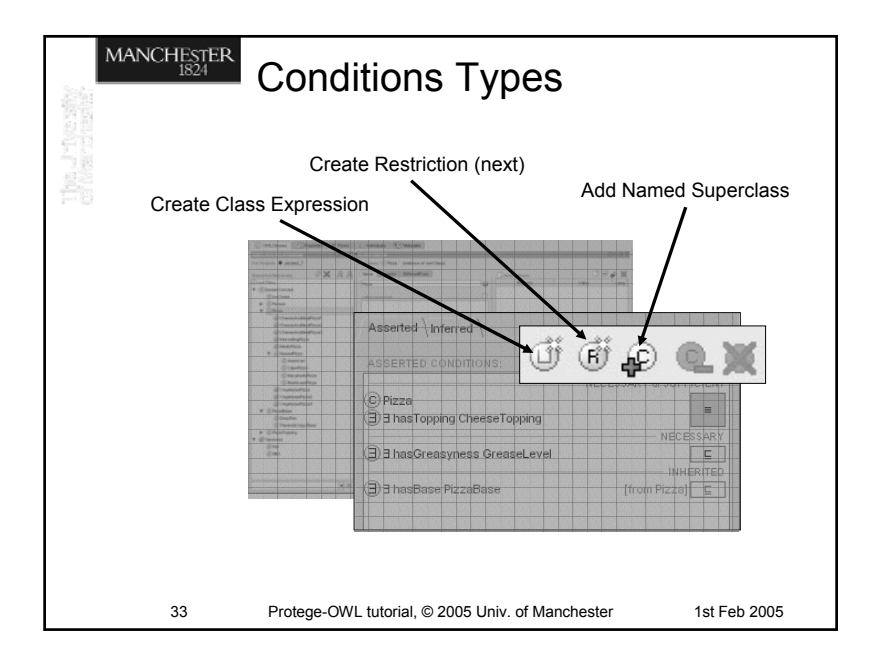

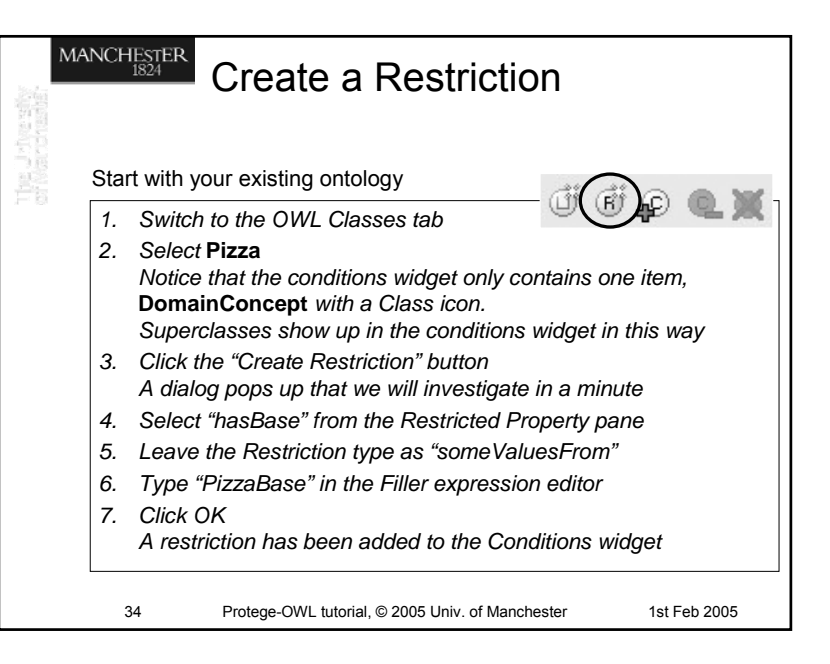

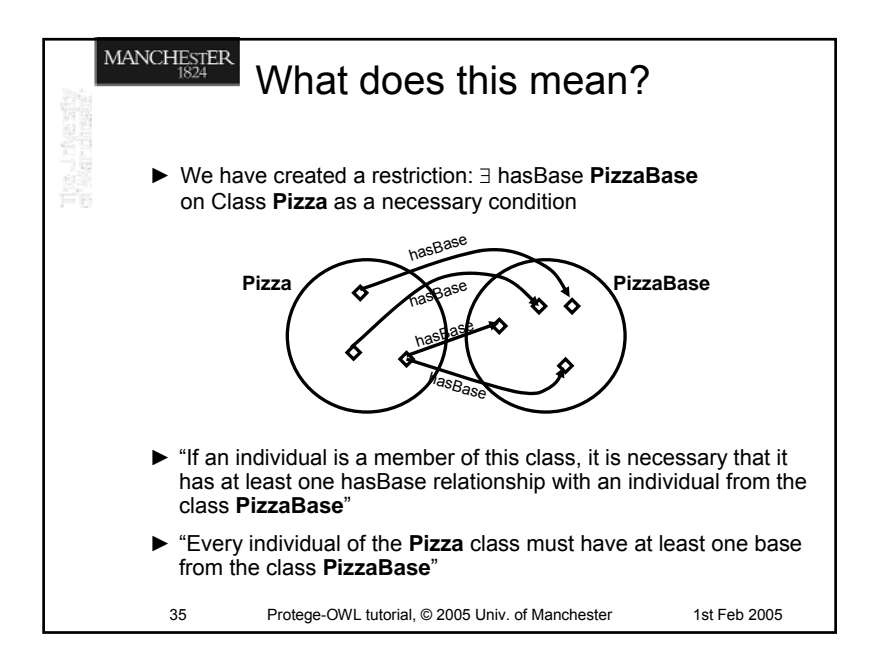

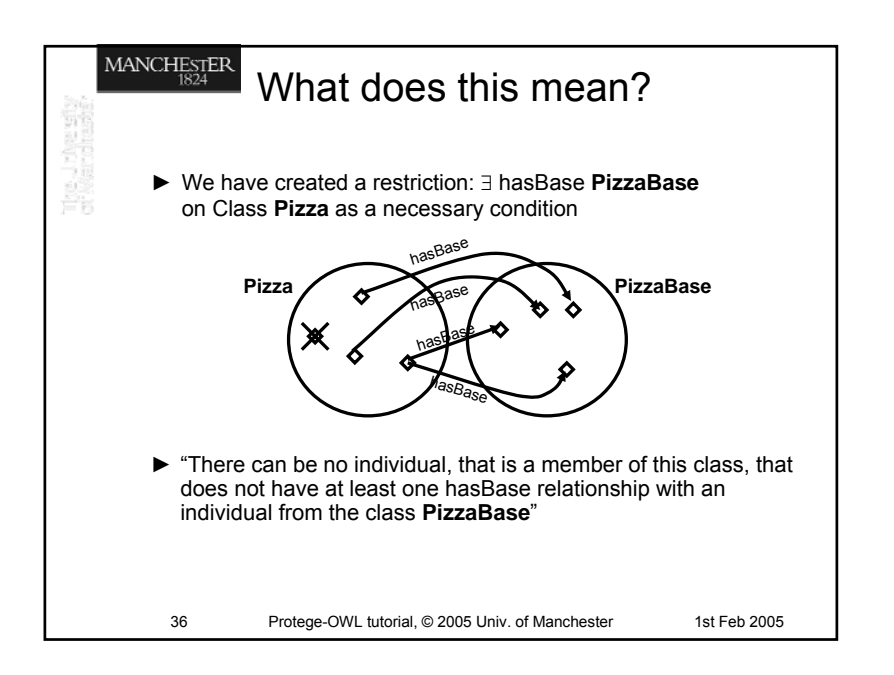

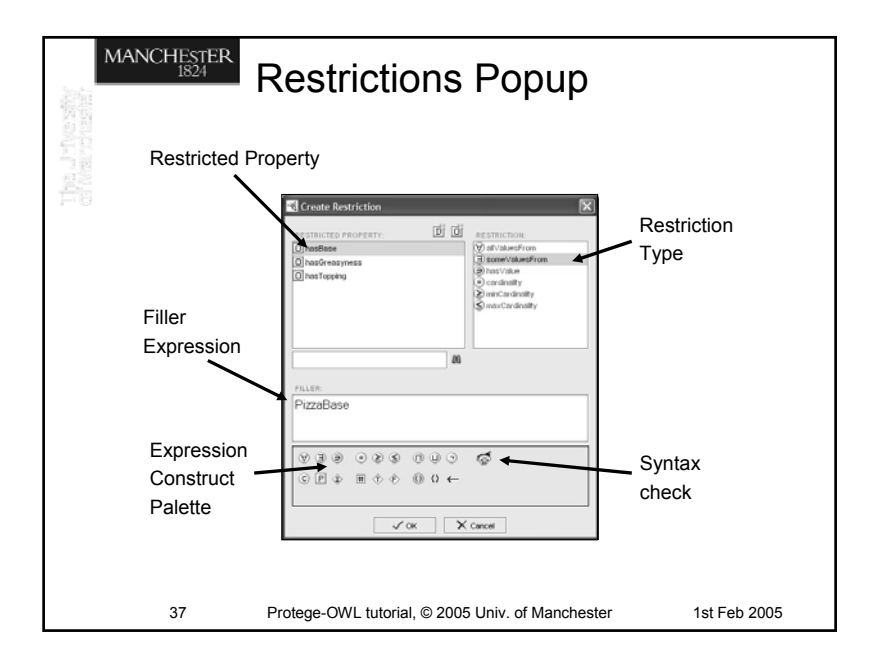

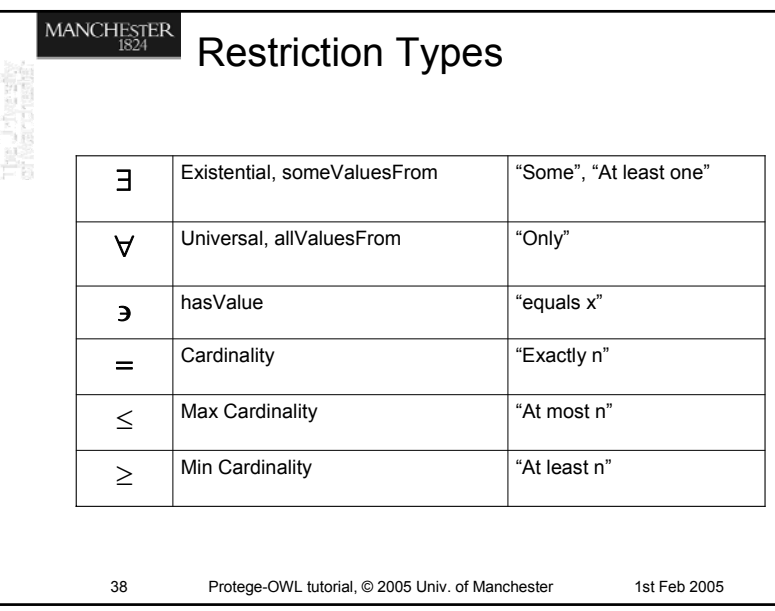

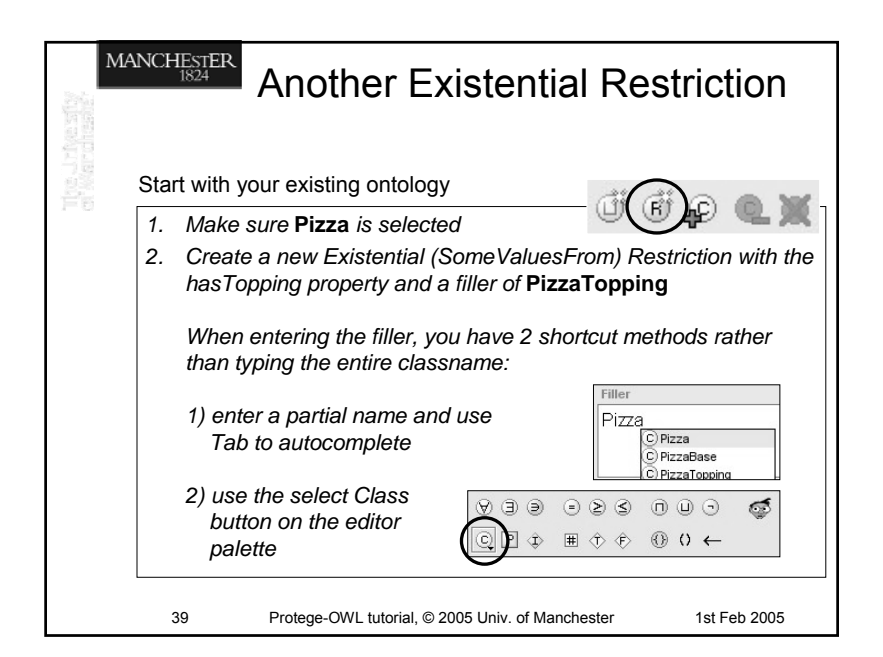

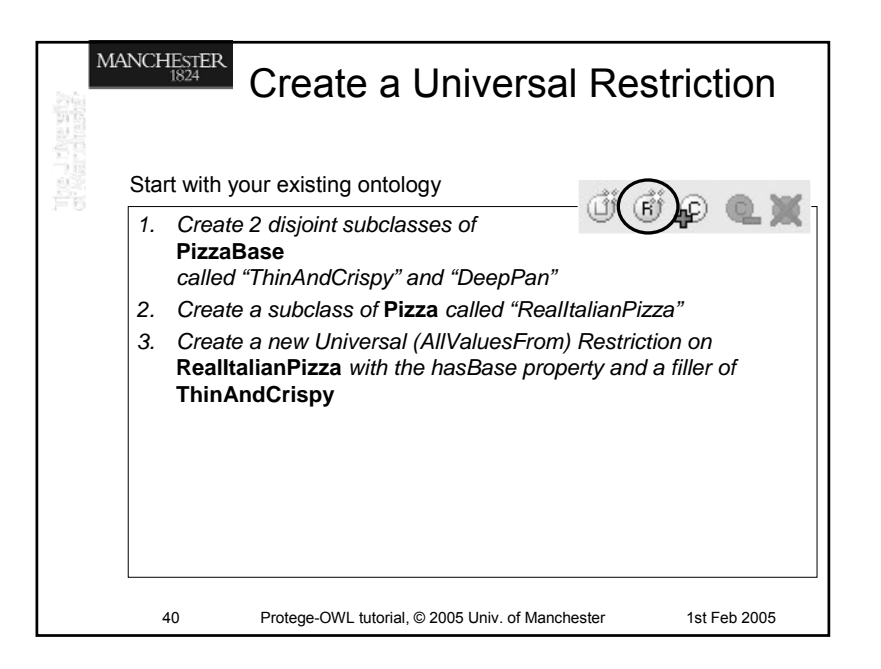

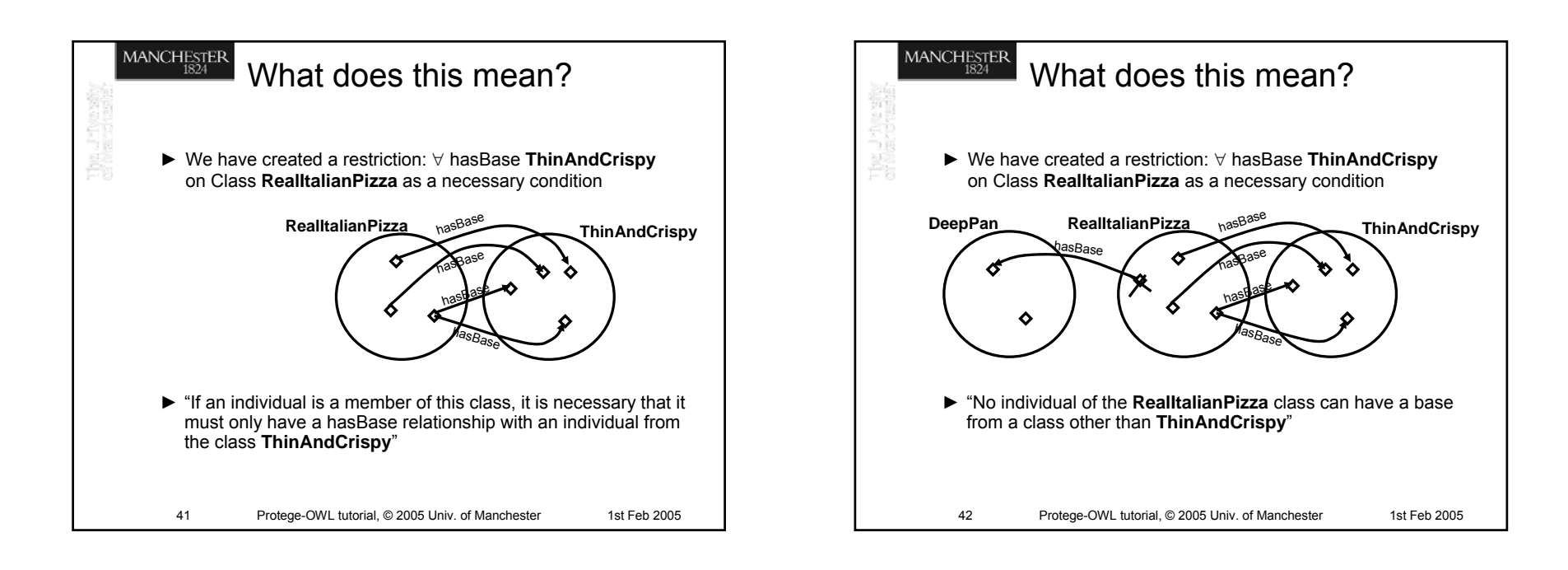

![](_page_10_Figure_1.jpeg)

![](_page_11_Figure_0.jpeg)